# **Tools - Forms Dependency Checker**

## **Purpose**

This page provides information about the tool **Forms Dependency Checker** (CASTFormsDependencyCheckerGUI.jar) which points out the FMBs which are the part of dependency cycle circuits.

**Dependency cycle circuit** : If one .fmb (say A) is calling other .fmb (say B) and which is calling .fmb (say C), which is calling first .fmb (i.e. A), then this is called Dependency cycle circuit.

This tool can be used, if during the Oracle Forms extraction, there is no fatal error and extraction finishes without fatal error, but with **zero extraction**, which suggest there may be dependency cycle.

## **When to use the tool**

If Oracle Forms extraction finishes without fatal error, but with **zero extraction**, this suggest there may be dependency cycle. So this tool can be used to identify the fmbs which are in cycle and identified fmbs can be excluded from extraction for successful extraction.

# **Applicable in CAST Version**

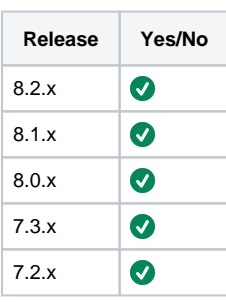

# **Applicable RDBMS**

This section is not applicable for this page.

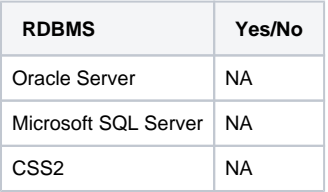

# **Steps to use the tool**

1. Download the tool [CASTFormsDependencyCheckerGUI.zip](https://doc.castsoftware.com/download/attachments/566526364/CASTFormsDependencyCheckerGUI.zip?version=1&modificationDate=1644596449817&api=v2)

2. Unzip and double click on the jar (CASTFormsDependencyCheckerGUI.jar) to launch tool as shown below.

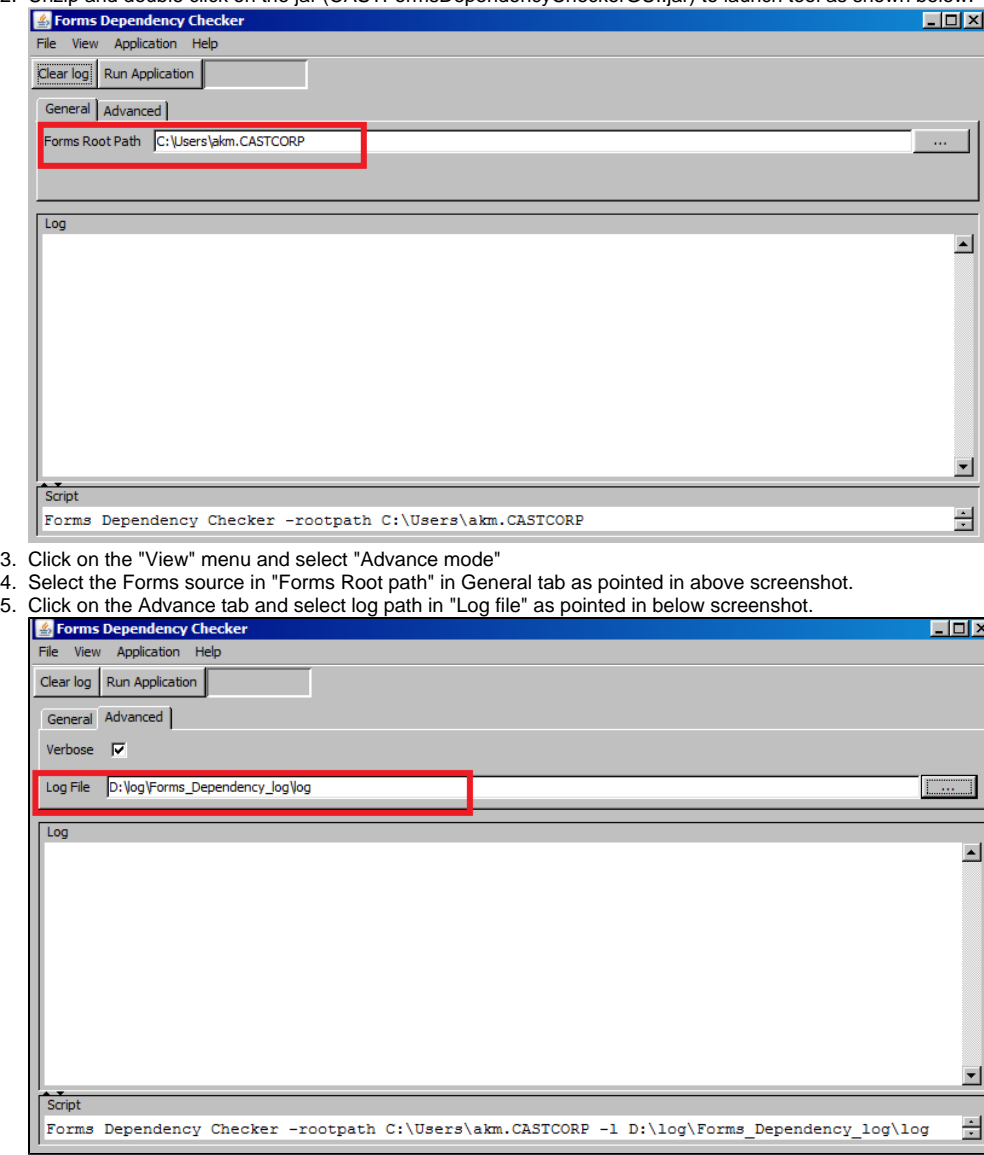

6. Click on "Run Application"

7. Once it is finished, open log and notice the fmbs which are in dependency cycle.

![](_page_2_Figure_0.jpeg)

XXXX\_pan\_as\_act.fmb XXXX\_pan\_as\_doc.fmb XXXX\_pan\_rem\_me.fmb XXXX\_pan\_as\_note.fmb XXXX\_pan\_my\_act.fmb XXXX\_pan\_as\_inc.fmb XXXX\_pan\_jump\_go.fmb

If you face any problem while using the tool, please contact [Cast Technical Support](https://help.castsoftware.com/hc/en-us/articles/204189137-How-to-contact-CAST-Technical-Support)(i)

#### **Notes/comments**

This tool can be used before packaging your Forms application in order to check if there is any dependency circle between fmb files.

**Related Pages**